# Hengelvangstregistratiehandleiding: Hoe registreer ik de vangst van een wedstrijd?

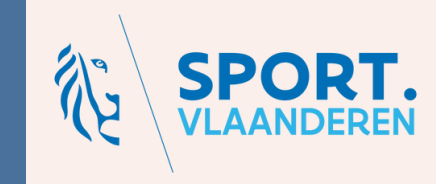

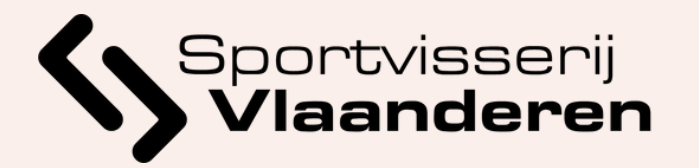

hengelvangstgegevens door te geven aan Sportvisserij Vlaanderen

- Inloggegevens om hengelvangstregistratie uit te voeren dien je op te vragen bij het secretariaat Sportvisserij Vlaanderen
- Opzoeken gegevens wedstrijd aan de hand van wedstrijdnummer (bv 13) toegekend bij de aanvraag.
- Dit wedstrijdnummer heeft de verantwoordelijke ontvangen via e-mail.

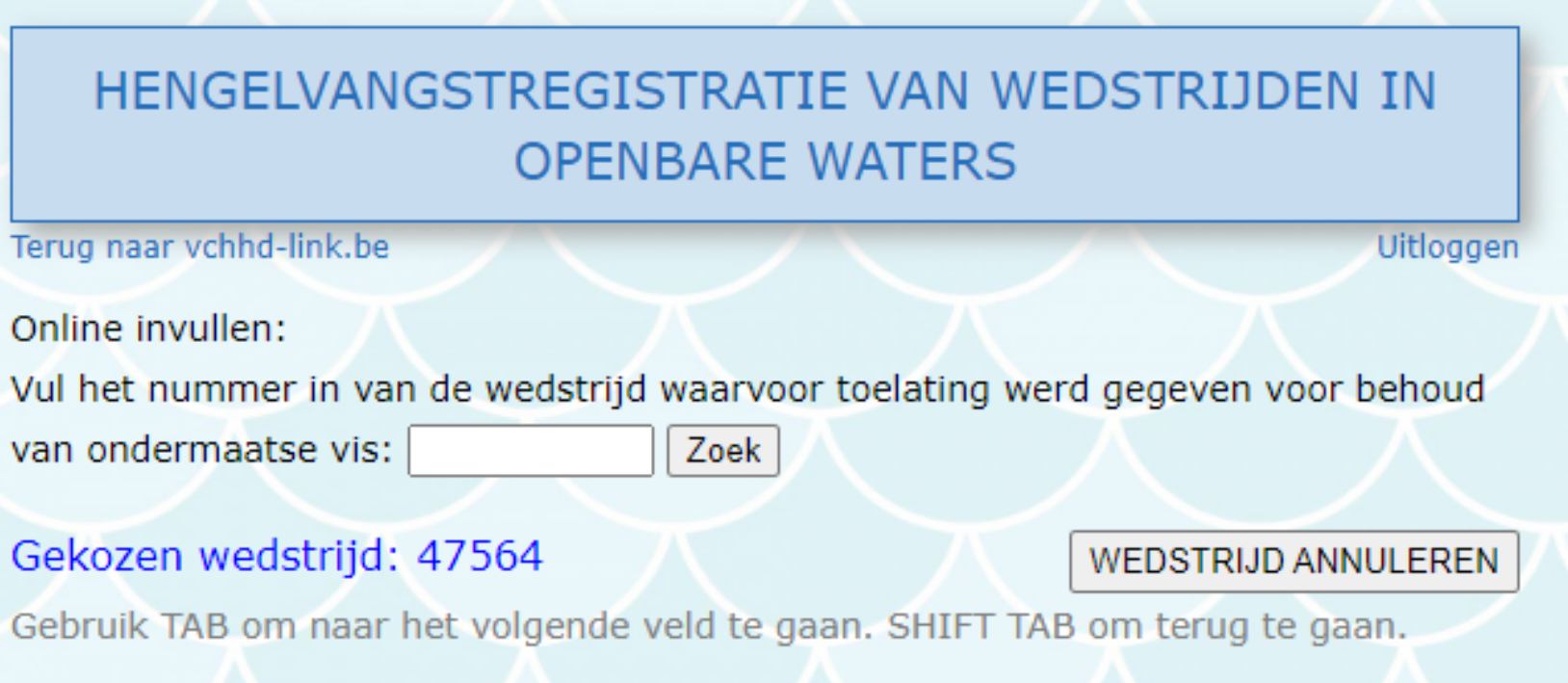

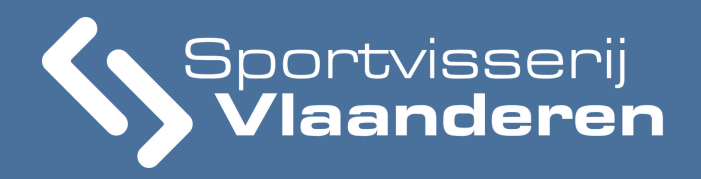

#### **Algemene gegevens wedstrijd**

• Na het houden van een wedstrijd, dien je je

- **Clubwedstrijd**
- Procedure: Controle van 3 leefnetten.
	- o Leefnet 1: nr. via loting eerste 7 nummers
	- Leefnet 2: de helft van het aantal deelnemers
	- o Leefnet 3: nr. via loting laatste 7 nummers

**Vangstgegevens wedstrijd (verplicht in te vullen) Lengteverdeling visgroepen verwerkte leefnetten**

- **Minstens 1 meetbak ter beschikking hebben.**
- water.
- Formulier downloaden via website Sportvisserij Vlaanderen of opvragen via
	- federatie.
- Gewicht leefnet, telling + lengte van vis aan de hand van tabel per 5 cm.
	-

**Gegevens overbrengen naar formulier op PC en via email doorsturen naar verantwoordelijke federatie max. 14 dagen na wedstrijd.**

**Invullen van gegevens via formulier aan het** 

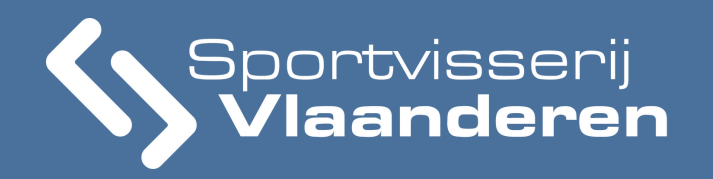

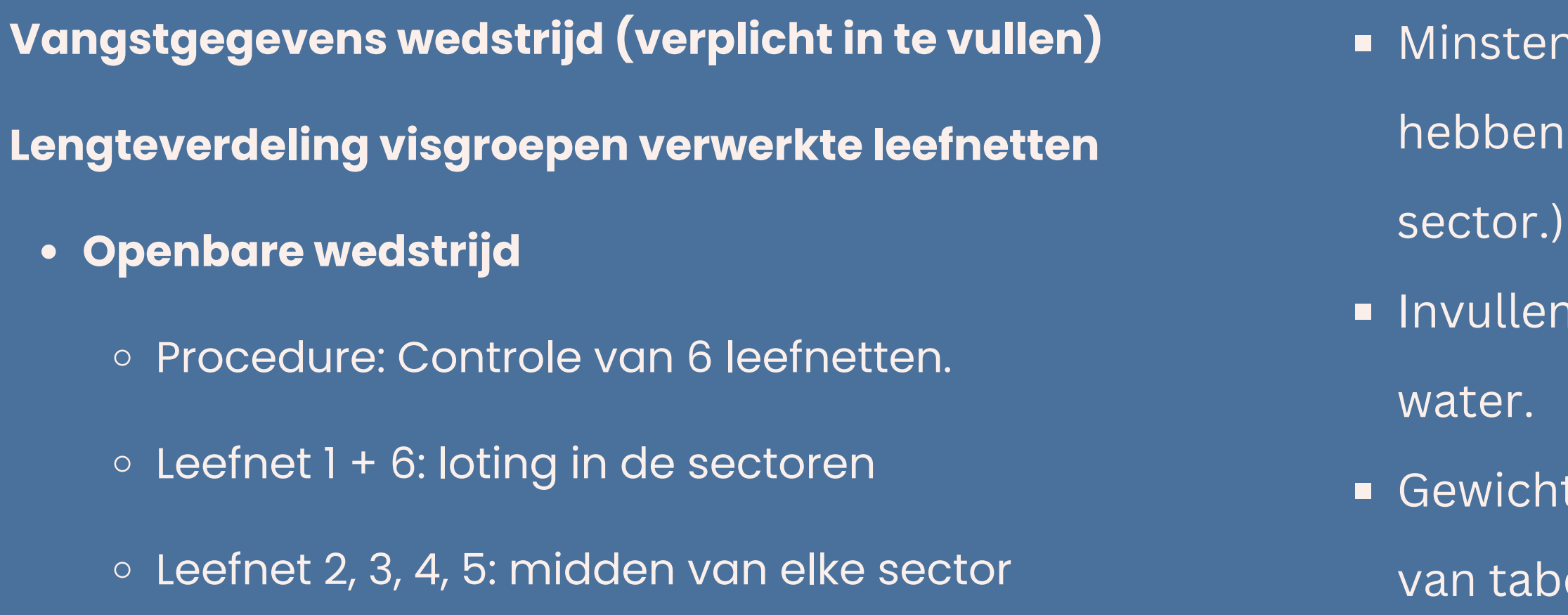

**Gegevens overbrengen naar formulier op PC en via email doorsturen naar verantwoordelijke federatie max. 14 dagen na wedstrijd.**

- Is 3 meetbakken ter beschikking (bij grote wedstrijden, liefst 1 per
- van gegevens via formulier aan het
- leefnet, maat van vis aan de hand el per 5 cm.

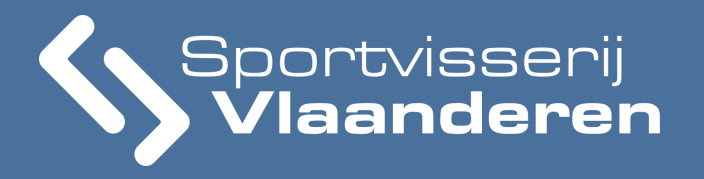

Aanklikken 'hengelvangstregistratie **Bijkomende informatie (facultatief)<br>• Mogelijkheid tot het geven van<br>• enkele opmerkingen<br>• Aanklikken 'hengelvangstregistrat<br>• .** 

Mogelijkheid tot het geven van

enkele opmerkingen

nu versturen

Opmerking: De gevangen vis in de leefnetten van 3 hengelaars worden geteld en gemeten bij clubwedstrijden (via loting hengelaar van begin, midden en eind sector) en van 6 hengelaars bij nationale en internationale wedstrijden (1 hengelaar per sector).

LET OP: DEZE GEGEVENS ZIJN ZOWEL VOOR U ALS VOOR ONS ZEER BELANGRIJK. DEZE GEGEVENS WORDEN VERWERKT EN UIT DE RESULTATEN WORDEN AANBEVELINGEN GEGEVEN OM BEPOTINGEN IN DE TOEKOMST UIT TE VOEREN EN DE AALSCHOLVERSCHADE OP TE VOLGEN. HET INVULLEN VAN DIT FORMULIER LEIDT DUS TOT EEN BETERE VISSTAND IN DE VLAAMSE WATEREN. DIT VEREENVOUDIGDE FORMULIER IS VERPLICHT IN TE VULLEN. WORDT HIERAAN VERZAAKT LEIDT DIT ONMIDDELLIJK TOT EEN WEIGERING VAN DE VOLGENDE WEDSTRIJD.

HENGELVANGSTREGISTRATIE NU VERSTUREN

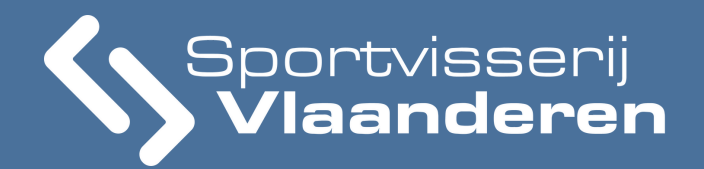